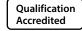

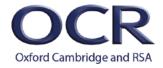

# GCSE (9-1) AND A LEVEL

Teacher guide

# **COMPUTER SCIENCE**

For first teaching in 2020

# Coding challenges booklet: Coding challenges for both GCSE and A Level

Version 3

# **Contents**

| Factorial Finder                               | 5 | Data Entry             | 9  |
|------------------------------------------------|---|------------------------|----|
| Speed Tracker                                  | 5 | Simple Life Calculator | 9  |
| Thief!                                         | 5 | Fibbing                | 9  |
| Classification                                 | 6 | Hack-proof             | 10 |
| Fruit Machine                                  | 6 | Ordering               | 10 |
| Unit Converter (temperature, currency, volume) | 6 | Truth or not!          | 10 |
| Credit Card Validator                          | 6 | Word Subtraction       | 10 |
| Arithmetic test                                | 6 | Name that Number       | 11 |
| Happy Numbers                                  | 6 | Item Merge             | 11 |
| Number Names                                   | 7 | Year Addition          | 11 |
| Regex Query Tool                               | 7 | Forwards and Backwards | 11 |
| Quiz Maker                                     | 7 | Code it up             | 11 |
| Caesar Cipher                                  | 7 | Mor-se Coding          | 12 |
| Events calendar                                | 7 | What's the day?        | 12 |
| Pangrams                                       | 7 | Game of Chance         | 12 |
| Kaprekar                                       | 7 | Triangulate            | 12 |
| Number Table                                   | 8 | Fizz Buzz              | 13 |
| Years in a Range                               | 8 | Sing Along             | 13 |
| Logic Gate                                     | 8 | Even more Odd          | 13 |
| Palindromes                                    | 8 | Base of Numbers        | 13 |
|                                                |   |                        |    |

| Prime Factorisation  | 14 | Your name is                           | 18 |
|----------------------|----|----------------------------------------|----|
| Tilers mate          | 14 | R@nd0m P@ssw0rd generator              | 18 |
| The meaning of life  | 14 | l like Pi                              | 18 |
| Sudoku               | 14 | Galaxy song                            | 18 |
| Find the factorial   | 14 | Spam filter                            | 19 |
| Complex Numbers      | 14 | Silly walks                            | 19 |
| Happy Numbers =)     | 14 | What have the Romans ever done for us? | 19 |
| Reverse it           | 15 | Semaphore                              | 19 |
| Fireworks            | 15 | Beautiful soup                         | 19 |
| Mandelbrot Set       | 15 | Of mice and men                        | 19 |
| Text-speak converter | 15 | Goldbach                               | 20 |
| Is this card valid?  | 15 | Lists                                  | 20 |
| Mortgage Calculator  | 16 | Travel club                            | 20 |
| Dear Diary           | 16 | Checkmate checker                      | 21 |
| Secret Ciphers       | 16 | String permutation                     | 21 |
| Page Scraper         | 17 | That's a lot of number                 | 22 |
| Such meme, many like | 17 | Fib on a chi                           | 26 |
| Text based game      | 17 | 2 fiddy                                | 26 |
| CSV File Utility     | 17 | Printer problems                       | 27 |
| Get GIFy with it     | 18 | Happy Hopper                           | 27 |
|                      |    |                                        |    |

# Introduction

These coding challenges provide real world problems for teachers and students to help develop their coding skills.

**For GCSE:** responses only need command line interfaces, and focus on using the programming techniques contained within the current specification.

**For A Level:** any solutions should have a graphical use interface created for it. Use of OOP methodologies is to be encouraged, as many problems lend themselves to a class system.

This is an active document and likely to receive regular updates with challenges throughout the lifetime of the specification.

We do not publish solutions, as there are many ways in which these problems could be solved. Discussions regarding approaches are beneficial at a cohort/class level to encourage candidate's realisation that each problem has many unique solutions that will fulfill the success criteria that have been identified. Where we do provide a solution - it should be used for discussion and comment, rather than being taken as 'the only and/or best way to solve the challenge'.

# 1 Factorial Finder

The Factorial of a positive integer, n, is defined as the product of the sequence n, n-1, n-2, ...1 and the factorial of zero, 0, is defined as being 1. Solve this using both loops and recursion.

# 2 Speed Tracker

Create a program that takes a time for a car going past a speed camera, the time going past the next one and the distance between them to calculate the average speed for the car in mph. The cameras are one mile apart.

#### **Extensions:**

- 1. Speed cameras know the timings of each car going past, through number plate recognition. Valid number plates are two letters, two numbers and three letters afterwards, for example XX77 787. Produce a part of the program that checks whether a number plate matches the given pattern. Tell the user either way.
- 2. Create a program for creating a file of details for vehicles exceeding the speed limit set for a section of road. You will need to create a suitable file with test data, including randomised number plates and times. You will then use the code you've already written to process this list to determine who is breaking the speed limit (70mph) and who has invalid number plates.

#### 3 Thief!

A thief has managed to find out the four digits for an online PIN code, but doesn't know the correct sequence needed to hack into the account.

Design and write a program that displays all the possible combinations for any four numerical digits entered by the user. The program should avoid displaying the same combination more than once.

Submit a fully detailed Showcase for your program.

# 4 Classification

A simple classification system asks a series of Yes/No questions in order to work out what type of animal is being looked at.

Eg Does it have 4 legs? Does it eat meat? Does it have stripes?

These systems can often be drawn using a "tree" structure. Carry out some simple research on classification trees, then write a program to help the user decide between the following:

5

horse, cow, sheep, pig, dog, cat, lion, tiger, whale, dolphin, seal, penguin, ostrich, sparrow, spider, ant, bee, wasp, termite, octopus, squid

Is there a better way to do this than using 101 IF...ELSE...END IFs?

Develop your classification system for your own area of interest: pop bands; pokemon; cars; footballers; teachers; diseases etc.

#### 5 Fruit Machine

Write a program to simulate a Fruit Machine that displays three symbols at random from Cherry, Bell, Lemon, Orange, Star, Skull.

The player starts with £1 credit, with each go costing 20p. If the Fruit Machine "rolls" two of the same symbol, the user wins 50p. The player wins £1 for three of the same and £5 for 3 Bells. The player loses £1 if two skulls are rolled and all of his/her money if three skulls are rolled. The player can choose to quit with the winnings after each roll or keep playing until there is no money left.

# 6 Unit Converter (temp, currency, volume)

Converts various units between one another. The user enters the type of unit being entered, the type of unit they want to convert to and then the value. The program will then make the conversion

#### 7 Credit Card Validator

Takes in a credit card number from a common credit card vendor (Visa, MasterCard, American Express, Discoverer) and validates it to make sure that it is a valid number (look into how credit cards use a checksum).

#### 8 Arithmetic test

A primary school teacher wants a computer program to test the basic arithmetic skills of her students. Generate random questions (2 numbers only) consisting of addition, subtraction, multiplication and division.

The system should ask the student's name and then ask ten questions. The program should feed back if the answers are correct or not, and then generate a final score at the end.

#### **Extensions:**

- 1. Extend your program so that it stores the results somewhere. The teacher has three classes, so you need to enable the program to distinguish between them.
- 2. The teacher wants to be able to log student performance in these tests. The teacher would like the program to store the last three scores for each student and to be able to output the results in alphabetical order with the student's highest score first out of the three.

# 9 Happy Numbers

A happy number is defined by the following process:

Starting with any positive integer, replace the number by the sum of the squares of its digits, and repeat the process until the number equals 1 (where it will stay), or it loops endlessly in a cycle which does not include 1. Those numbers for which this process ends in 1 are happy numbers, while those that do not end in 1 are unhappy numbers. Display an example of your output here. Find the first eight happy numbers.

| 10                  | Number Names                                                                                                    |  |
|---------------------|----------------------------------------------------------------------------------------------------|--|
|                     | Show how to spell out a number in English. You can use a pre-existing implementation or make your own, but you should support inputs up to at least one million (or the maximum value of your language's default bounded integer type, if that's less).                                                                      |  |
|                     | Extensions:                                                                                                    |  |
|                     | 1. Create support for inputs other than positive integers (like zero, negative integers, and floating-point numbers).                                                                                                    |  |
| 11 Regex Query Tool |                                                                                                    |  |
|                     | This is a tool that allows the user to enter a text string and then in a separate text box enter a regex pattern. It will run the regular expression against the string and return any matches or flag errors in the regular expression.                                                                                     |  |
| 12                  | Quiz Maker                                                                                                    |  |
|                     | Make an application which takes various questions from a file, picked randomly, and puts together a quiz for students. Each quiz can be different and then reads a key to grade the quizzes.                                                                                                    |  |
| 13                  | Caesar Cipher                                                                                                    |  |
|                     | Implement a Caesar cipher, both encoding and decoding. The key is an integer from 1 to 25. This cipher rotates the letters of the alphabet (A to Z). The encoding replaces each letter with the 1st to 25th next letter in the alphabet (wrapping Z to A). So key 2 encrypts "HI" to "JK", but key 20 encrypts "HI" to "BC". |  |
| 14                  | Events calendar                                                                                                    |  |
|                     | Create a menu driven program that allows the user to add or delete events from a list of dates and timings, just like a calendar. The program should warn you if any of the events overlap when entering them.                                                                                                    |  |
|                     | Extensions:                                                                                                    |  |
|                     | 1. Make it so that none of the events are hard-coded into the program                                                                                                    |  |
| 15                  | Pangrams                                                                                                    |  |
|                     | "The quick brown fox jumps over the lazy dog"; note how all 26 English-language letters are used in the sentence.                                                                                                    |  |
|                     | Your goal is to implement a program that takes a series of strings (one per line) and prints either True (the given string is a pangram), or False if it is not.                                                                                                    |  |
| 16                  | Kaprekar                                                                                                    |  |
|                     | Determine whether a number is a Kaprekar number or not. See <a href="http://mathworld.wolfram.com/KaprekarNumber.html">http://mathworld.wolfram.com/KaprekarNumber.html</a> for more information.                                                                                                    |  |

| 17 | Number Table                                                                                                    |  |  |
|----|----------------------------------------------------------------------------------------------------|--|--|
|    | Write a program that takes a symbol (+,-,* or /) and a natural number (>0) and makes a table like below for the operation from 0 to n                        |  |  |
|    | For this example the user has entered "+ 4":                                                                                                    |  |  |
|    | +   0 1 2 3 4                                                                                                    |  |  |
|    |                                                                                                    |  |  |
|    | 0   0 1 2 3 4                                                                                                    |  |  |
|    | 1   1 2 3 4 5                                                                                                    |  |  |
|    | 2   2 3 4 5 6                                                                                                    |  |  |
|    | 3   3 4 5 6 7                                                                                                    |  |  |
|    | 4   4 5 6 7 8                                                                                                    |  |  |
| 18 | Years in a Range                                                                                                    |  |  |
|    | Write a program to count the number years in a range that has a repeated digit.                                                                              |  |  |
|    | For example, 2012 has a repeated digit, but 2013 does not.                                                                                                   |  |  |
| 19 | Logic Gate                                                                                                    |  |  |
|    | Write a program that will give the students the answer to logic gate questions                                                                               |  |  |
|    | For example:                                                                                                    |  |  |
|    | Enter logic gate : OR                                                                                                    |  |  |
|    | Enter first input : 1                                                                                                    |  |  |
|    | Enter second input: 0                                                                                                    |  |  |
|    | Result = 1                                                                                                    |  |  |
|    | It should work for the logic gates OR, AND, XOR, NAND and NOR                                                                                                |  |  |
| 20 | Palindromes                                                                                                    |  |  |
|    | Write a program that checks if a string entered by the user is a palindrome. A palindrome is a word that reads the same forwards as backwards like "racecar" |  |  |

# 21 Data Entry

Create a program that retrieves the membership details for a Rock Climbing Club. The program should take a range of details and then repeat them back, with headings, for confirmation. Once confirmed, the program stores these details; else it clears them and allows a new input.

#### **Extensions:**

- 1. Allow entry of more than one membership
- 2. Store membership details to a file
- 3. Retrieve details from a file
- 4. Allow searching for stored users

# 22 Simple Life Calculator

Create a program that has 3 simple calculators within it, e.g. VAT, Tax and Times table. Allow users to choose which calculator they want to use and then carry out that calculation.

#### **Extensions:**

1. Use a an option menu so that the user can use more than one calculation before the program closes

# 23 Fibbing

Create a program that will calculate the Fibonacci Sequence to 10 places.

#### **Extensions:**

- 1. Allow the user to specify the number of places generated
- 2. Print this in reverse order
- 3. Display the total of all the numbers shown

# 24 Hack-proof

Create a program that will only open a text document if the correct password is entered. The user should choose the username and password first and it should also verify the password before allowing it.

#### **Extensions:**

- 1. Create a random password first of at least 8 characters first as a suggested password
- 2. Create a random password that contains at least a lowercase, uppercase and special character of at least 8 characters in length
- 3. Verify that the password given by the user matches:
  - a. The limits in Extension 1 above
  - b. The limits in Extension 2 above

# 25 Ordering

Create a program that allows entry of 10 numbers and then sorts them into ascending or descending order, based on user input.

#### **Extension:**

- 1. The user can input a word or string, and it arranges the string into alphabetical order. E.g. My Rabbit would be shown as "abbimty". (Punctuation placement is not essential)
- 2. Repeat Extension 1, but include the sentence structure

# 26 Truth or not

Create a program that would take the number of inputs in a logic circuit and works out the number of output lines are needed for the truth table. Have it draw the truth table on screen, using Columns for Inputs (A, B, C etc) and rows for the 1's and 0's.

10

#### **Extension:**

1. Fill in the rest of the truth table if you can!

## 27 Word Subtraction

Create a program that takes two strings/words. Then then converts this to an ASCII value and subtracts the values from each other.

#### **Extension:**

1. Also add a function that removes any characters in the second word that occur in the first word. E.g. Fish and Tin, would return "Fsh" and "Tn"

# 28 Name that Number

Telephone Keypads often have letters associated with each number. This means that 0141 117 2556 could be stored as 0141-CAT-DOOR. Create a program that can convert a phone number with "letters" into one that only contains digits.

#### **Extensions:**

1. Can you develop your program so that only words in the dictionary are allowed?

# 29 Item Merge

Create a program that will compare two shopping lists from "Week A" and "Week B". It will return any unique items contained on the list.

#### **Extension:**

- 1. Append the two lists, with no repetition
- 2. Develop this to 4 Weeks of shopping an highlight the top 3 most popular items

#### 30 Year Addition

Create a program that accepts a year in the format ####, e.g. 2015. The program then adds each digit of the year together and outputs the answer. E.g. 2015 becomes the output 8.

11

#### Extension:

1. Develop this so that the user can guess an integer value. If the MOD division is "0" they score a point, if it isn't they can guess again, up to 3 attempts in total

# Forwards and Backwards

 $Create\ a\ program\ that\ is\ able\ to\ detect\ if\ an\ input\ is\ the\ same\ as\ the\ reverse\ of\ the\ same\ input\ -\ i.e.\ a\ Palindrome$ 

# 32 Code it up

Create a program that adds 25 to the value of each character of a string that a user enters. This new string should be saved and output.

#### **Extension:**

- 1. Develop your program to include a conversion from a 'coded' string back to a normal string
- 2. Develop your program to allow the user to enter the number they want the string coded by (e.g. 12)
- 3. Develop your program to then decode a string, based on the coded value that the end user enters

# 33 Mor-se Coding

Create a program that allows you to enter a string and encode it into Morse code, using '.' and'-' notation. Spaces between words should be replaced with the "|" (pipe) character. Use a normal space for gaps between each character.

#### Extension:

1. Develop your program to translate from Morse to alphanumeric, using the standards above

# What's the day?

Design a program to take 3 inputs, one for day, one for month and one for year. Get your program to validate if this is an actual day, and, if it is, output the day of the week it is!

Hint: How do leap years affect this program?

## 35 Game of Chance

A user can bet on any number from 0 to 30. If it's an even number they 2x their money back. If it's a multiple of 10 they get 3x their money back. If it's a prime number they get 5x their money back. If the number is below 5 they get a 2x bonus.

Create a program that allows the user to guess a number. A random number is generated. If the guess == the random number then the user wins and gets a pay-out. Combinations of the win scenarios should be catered for.. e.g. 20 wins 2 x 3 bonus = 6x their money.

#### **Extension:**

- 1. Develop your program to allow a user to enter the amount they want to place for that bet, and work out the resulting pay-out
- 2. Develop your program to store the user's current balance and stop them from betting if they have no money left
- 3. Develop your program to finally incorporate validation so that they cannot enter into a negative about of cash ever, and that a bet should be between 1 and 10 units of currency
- 4. Develop your program to allow multiple bets on different numbers

# 36 Triangulate

Create a program that accepts 3 sides of a triangle. It then works out if these sides form a triangle, and if so, what type of triangle (e.g. Scalene, Isosceles, Right-Angle...)

12

#### **Extension:**

1. Develop your program to allow 2 sides of a triangle and an angle, to work out the length of the missing side

# 37 Fizz Buzz

Create a program that replicates the famous game Fizz Buzz. The program will take an input, e.g. 20, and then print out the list of Fizz Buzz up to and including that number, where:

- Any multiple of 3 is replaced by the word 'Fizz'
- Any multiple of 5 is replaced by the word 'Buzz'
- Any multiple of both 3 and 5 is replaced by the word 'FizzBuzz'

#### Extension:

- 1. Replace any prime number with the word 'OOPS!'
- 2. Allow the user to enter the base numbers that they want to replace words with. E.g. 2 and 3, which would mean:
  - Any multiple of 2 is replaced by the word 'Fizz'
  - Any multiple of 3 is replaced by the word 'Buzz'
  - Any multiple of both 2 and 3 is replaced by the word 'FizzBuzz'

# 38 Sing Along

Create a program that prints the lyrics to the song '10 green bottles' in as few lines of code as possible.

#### **Extension:**

1. Develop this program so that you can enter any starting number and it will count down from there

# 39 Even more Odd

Create a program that accepts and random integer array (at least 10 integers) and orders them firstly by size, (small to large), and then puts all the even numbers AFTER the odd numbers within the array. It then echos the original array and the modified array to screen. E.g. an array 1,2,3,4,5,6,7,8,9,10 would be output 1,3,5,7,9,2,4,6,8,10.

13

#### **Extension:**

1. Develop your program to allow Character input as well, and these come before the integers, and are listed in reverse alphabetical order

# 40 Base of Numbers

Create a program that converts a denary number into its hexadecimal equivalent.

#### **Extension:**

1. Allow the user to specify the base that they want to convert the number into, using an integer, e.g. 16 for Hexadecimal

#### 41 Prime Factorisation

Have the user enter a number and find all Prime Factors (if there are any) and display them.

#### **Extension:**

Have the program find prime numbers until the user chooses to stop asking for the next one.

#### 42 Tilers mate

Have the user enter the Width and Length of the floor and have the program calculate the total cost of tiles it would take to cover a floor plan using a cost entered by the user (per tile or metre<sup>2</sup>).

#### **Extension:**

- Have the programme offer different types of tiles with different costs and tell the user the cost.
- Have the programme take into account the cost of grout and labour to give a customer a quote with and without VAT.

# 43 The meaning of life

Have the program make an animation of the game of life (https://en.wikipedia.org/wiki/Conway%27s\_Game\_of\_Life).

#### **Extension:**

Let the user set up the initial state

Let the user change cells while the animation is running

# 44 Sudoku

Have the program solve a Sudoku (https://en.wikipedia.org/wiki/Sudoku).

# 45 Find the factorial

The Factorial of a positive integer, n, is defined as the product of the sequence n, n-1, n-2, ...1 and the factorial of zero, 0, is defined as being 1. Solve this using both loops and recursion.

# 46 Complex Numbers

Have the programme show addition, multiplication, negation, and inversion of complex numbers in separate functions. (Subtraction and division operations can be made with pairs of these operations.) Print the results for each operation tested to screen.

# 47 | Happy Numbers =)

A happy number is defined by the following process. Starting with any positive integer, replace the number by the sum of the squares of its digits, and repeat the process until the number equals 1 (where it will stay), or it loops endlessly in a cycle which does not include 1. Those numbers for which this process ends in 1 are happy numbers, while those that do not end in 1 are unhappy numbers. Have the programme find the first 8 happy numbers.

# 48 Reverse it

Have the programme allow a user to enter some text and then the programme will reverse it and print it back to the screen.

#### **Extension:**

- Have the programme count the vowels and consonants and print these to screen.
- Have the programme check if the text is a palindrome (it is the same forwards as it is backwards e.g "racecar" or "hannah").

#### 49 Fireworks

Make an animation of a firework display, with rockets, Catherine wheels etc.

#### **Extension:**

• Let the user specify the number, colour, timing and location of fireworks.

# 50 Mandelbrot Set

Draw a Mandelbrot set (http://mathworld.wolfram.com/MandelbrotSet.html).

#### **Extension:**

- In colour
- With an animation
- Allow the user to zoom in

# 51 Text-speak converter

Set up a text-speak to English dictionary and have the program convert input from text-speak to English. ("lol" to "laugh out loud" etc)

#### **Extension:**

• Read in the text from a file

Allow the user to add new entries in the dictionary

# 52 Is this card valid?

Have the programme take in a credit card number from a common credit card vendor (Visa, MasterCard, American Express, Discoverer) and validates it to make sure that it is a valid number (look into how credit cards use a checksum).

15

\*\*\*Don't use any real card details\*\*\*

© OCR 2020

Code Challenges Booklet

# 53 Mortgage Calculator

Have the programme calculate the monthly payments of a fixed term mortgage over given Nth terms at a given interest rate. Also figure out how long it will take the user to pay back the loan.

#### **Extension:**

- Add an option for users to select the compounding interval (Monthly, Weekly, Daily, Continually).
- Add in functionality to deal with over payments at a given % each month.

# 54 Dear Diary

Have the programme allow people to add comments or write diary entries. It should add timestamps to all entries. Could also be made into a shout box (https://en.wikipedia.org/wiki/Shoutbox).

16

#### **Extension:**

- Add date stamps to each post.
- Embed your programme in a webpage.
- Have the programme save the diary entries externally.

# 55 Secret Ciphers

Have the programme encrypt messages using one of the following ciphers:

- Vigenere
- Vernan
- Ceasar

The cipher can ignore numbers, symbols and whitespace.

#### **Extension:**

- Create separate functions for each Cipher and allow the user to choose which one to use.
- Have the programme decrypt messages also.
- Have the programme email the encrypted message to a friend.

# 56 Page Scraper

Have the programme connect to a site and pulls out all the links, or images, and save them to a list.

#### **Extension:**

- Organize the indexed content and don't allow duplicates.
- Have it put the results into an easily searchable index file.

# 57 Such meme, many like

Have the programme display a blank meme template (https://imgflip.com/memetemplates) and allow the user to add their own text (don't forget to use Impact as the font).

#### **Extension:**

- Display the finished memes in a webpage
- Have suggestions about the different memes on how to write them properly

# 58 Text based game

Create a text based game like Zork. Have the programme take the users name and use it to tell the story. Have the programme allow a non-linear progression through the various rooms. The user should have at least 2 choices per room. You will want to plan this one with a flowchart first!

#### **Extension:**

- Have each room as a separate function.
- Add an inventory system so you must collect a key to get through a certain door etc.

# 59 CSV File Utility

Have the programme read a .CSV file of records, sort them, and then write them back to the file. Allow the user to choose various sorting algorithms based on a chosen field.

17

# 60 Get GIFy with it

Have the programme convert small video files into GIFs. Have a look at: <a href="http://zulko.github.io/blog/2014/01/23/making-animated-gifs-from-video-files-with-python/">http://zulko.github.io/blog/2014/01/23/making-animated-gifs-from-video-files-with-python/</a> for a tutorial.

18

#### **Extension:**

- Crop the video
- Freeze a region
- Make your GIF time symmetrical
- Add some text
- Remove the background

## 61 Your name is...

Have the programme ask for your name, age and form. Have it tell them the information back in the format:

Your name is (blank), you are (blank) years old, and you are in form (blank).

#### **Extension:**

• Have the programme store this information in an external file

# R@nd0m P@ssw0rd generator

Have the programme create random strong passwords mixing upper and lower case, symbols and numbers.

#### **Extension:**

- Have the password also use ASCII characters
- Have the passwords stored in an external file

# 63 I like Pi

Have the programme calculate pi to at least 30 decimal places.

# 64 Galaxy song

Use graphics and random functions to draw an imaginary night sky filled with stars.

#### **Extension:**

• Add the milky way

# 65 Spam filter

Take a list of dishes from a menu and add "spam" to them. See <a href="https://en.wikipedia.org/wiki/Spam">https://en.wikipedia.org/wiki/Spam</a> (Monty Python).

#### **Extension:**

• Experiment with adding spam at the beginning, end and all places in-between

# 66 Silly walks

Draw a random walk where each step of equal length is either up, down, right or left with equal probability. See https://en.wikipedia.org/wiki/Random\_walk.

#### **Extension:**

- Model Brownian motion (https://en.wikipedia.org/wiki/Brownian motion) in 2 dimensions with several particles
- Fill your screen with a space filling curve (http://mathworld.wolfram.com/Plane-FillingFunction.html)

#### What have the Romans ever done for us?

Have the user enter a number and print it out in Roman numerals.

# 68 Semaphore

Have the user enter some text and make an animation of it converted into semaphore (https://en.wikipedia.org/wiki/Flag\_semaphore).

# 69 Beautiful soup

Use the BeautifulSoup and requests Python packages to print out a list of all the article titles on the BBC News (http://www.bbc.co.uk/news)

This may help: http://www.pythonforbeginners.com/beautifulsoup/beautifulsoup-4-python

# 70 Of mice and men

Have the programme allow a user to play the "mice and men" game. The game works like this:

Randomly generate a 4-digit number. Ask the user to guess a 4-digit number. For every digit that the user guessed correctly in the correct place, they have a "mouse". For every digit the user guessed correctly in the wrong place is a "man" Every time the user makes a guess, tell them how many "mice" and "men" they have.

Once the user guesses the correct number, the game is over. Keep track of the number of guesses the user makes throughout the game and tell the user at the end.

19

#### **Extension:**

• Deal with "mice" and "mouse" and "man" and "men " properly.

# Goldbach Goldbach's conjecture says that every positive even number greater than 2 is the sum of two prime numbers. Example: 28 = 5 + 23. It is one of the most famous facts in number theory that has not been proved to be correct in the general case. It has been numerically confirmed up to very large. Write a predicate to find the two prime numbers that sum up to a given even integer. Lists Create a list containing all integers within a given range. Insert an element at a given position into a list. Extract a given number of randomly selected elements from a list and create a list of lists. Sort the list of lists according to the length of sublists. Travel club A group of people are member of a travel club. The group shares expenses equally but it is not practical to share every expense as they happen, so all expenses are collated (such as taxis, train tickets etc) after the trip and the member cost is shared to within 1% between the group. Create a programme that computes the net cost from a list of

expenses and works out the minimum amount of money that must change hands in order for everybody to have paid the same amount (within 1%).

# 74 Checkmate checker

Create a programme that checks whether a King is in check in a given chess game configuration.

Movement examples are shown below, grey pieces indicate the positions where the piece can capture another piece:

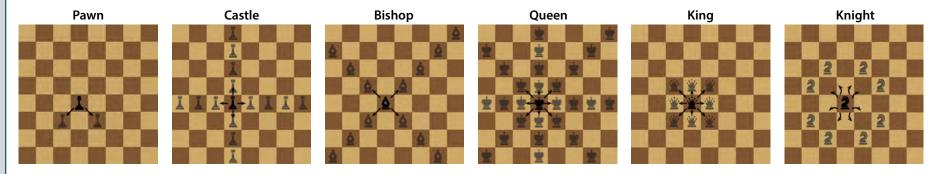

There will be an arbitrary number of board configurations in the input, each consisting of eight lines of eight characters each. A ``." denotes an empty square, while upper- and lowercase letters represent the pieces as defined above. There will be no invalid characters and no configurations where both kings are in check. You must read until you find an empty board consisting only of ``." characters, which should not be processed. There will be an empty line between each pair of board configurations. All boards, except for the empty one, will contain exactly one white king and one black king.

For each board configuration read you must output one of the following answers:

Game #d: white king is in check.

Game #d: black king is in check.

Game #d: no king is in check.

where d stands for the game number starting from 1.

# 75 String permutation

Given two strings **x** and **y**, print the longest string a of letters such that there is a permutation of a that is a subsequence of **x** and there is a permutation of a that is a subsequence of **y**.

# 76 That's a lot of number

Work out the first ten digits of the sum of the following one-hundred 50-digit numbers.

© OCR 2020

© OCR 2020

© OCR 2020

# 77 Fib on a chi

The Fibonacci sequence is defined by the recurrence relation:

Fn = Fn-1 + Fn-2, where F1 = 1 and F2 = 1.

Hence the first 12 terms will be:

F1 = 1

F2 = 1

F3 = 2

F4 = 3

F5 = 5

F6 = 8

F7 = 13

F8 = 21

F9 = 34

F10 = 55

F11 = 89

F12 = 144

The 12th term, F12, is the first term to contain three digits.

What is the index of the first term in the Fibonacci sequence to contain 1000 digits?

# 78 2 fiddy

It is possible to make £2.50 in the following way:

 $1 \times £1 + 2 \times 50p + 2 \times 20p + 1 \times 5p + 1 \times 2p + 3 \times 1p$ 

Write a programme that works out all the different ways £2.50 can be made using any number of coins.

A Level and GCSE (9-1) Computer Science Code Challenges Booklet

# 79 Printer problems

A printing shop runs 16 batches (jobs) every week and each batch requires a sheet of special colour-proofing paper of size A5.

Every Monday morning, the foreman opens a new envelope, containing a large sheet of the special paper with size A1.

He proceeds to cut it in half, thus getting two sheets of size A2. Then he cuts one of them in half to get two sheets of size A3 and so on until he obtains the A5-size sheet needed for the first batch of the week.

All the unused sheets are placed back in the envelope.

At the beginning of each subsequent batch, he takes from the envelope one sheet of paper at random. If it is of size A5, he uses it. If it is larger, he repeats the 'cut-in-half' procedure until he has what he needs and any remaining sheets are always placed back in the envelope.

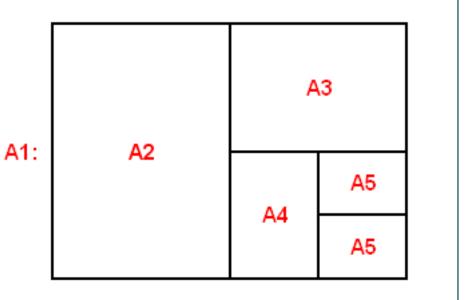

# 80 Happy Hopper

A sequence of n > 0 integers is called a happy hopper if the absolute values of the differences between successive elements take on all possible values 1 through n - 1. E.g 1 4 2 3 is a happy hopper because the absolute differences are 3, 2, and 1, respectively. The definition implies that any sequence of a single integer is a happy hopper. Write a program to determine whether each of a number of sequences is a happy hopper.

# **Computer Science Alphabet**

All the links below lead to <u>rosettacode.org</u> and have a challenge and then a solution for the vast majority of programming languages. Content is available under GNU Free Documentation License 1.2 unless otherwise noted.

| Α | Abstract type                             | http://rosettacode.org/wiki/Abstract_type                             |
|---|-------------------------------------------|-----------------------------------------------------------------------|
|   | Apply a callback to an array              | http://rosettacode.org/wiki/Apply a callback to an array              |
|   | Arithmetic/Integer                        | http://rosettacode.org/wiki/Arithmetic/Integer                        |
|   | Arrays                                    | http://rosettacode.org/wiki/Arrays                                    |
|   | Assertions                                | http://rosettacode.org/wiki/Assertions                                |
|   | Associative array/Creation                | http://rosettacode.org/wiki/Associative_array/Creation                |
|   | Associative array/Iteration               | http://rosettacode.org/wiki/Associative_array/Iteration               |
| В | Binary digits                             | http://rosettacode.org/wiki/Binary_digits                             |
|   | Boolean values                            | http://rosettacode.org/wiki/Boolean_values                            |
| С | Call an object method                     | http://rosettacode.org/wiki/Call_an_object_method                     |
|   | Character codes                           | http://rosettacode.org/wiki/Character_codes                           |
|   | Classes                                   | http://rosettacode.org/wiki/Classes                                   |
|   | Collections                               | http://rosettacode.org/wiki/Collections                               |
|   | Command-line arguments                    | http://rosettacode.org/wiki/Command-line_arguments                    |
|   | Comments                                  | http://rosettacode.org/wiki/Comments                                  |
|   | Compound data type                        | http://rosettacode.org/wiki/Compound_data_type                        |
|   | Concurrent computing                      | http://rosettacode.org/wiki/Concurrent_computing                      |
|   | Copy a string                             | http://rosettacode.org/wiki/Copy_a_string                             |
|   | Count in octal                            | http://rosettacode.org/wiki/Count_in_octal                            |
|   | Create a two-dimensional array at runtime | http://rosettacode.org/wiki/Create a two-dimensional array at runtime |
|   | Constants                                 | http://rosettacode.org/wiki/Enforced_immutability                     |
| D | Define a primitive data type              | http://rosettacode.org/wiki/Define a primitive data type              |
| E | Empty program                             | http://rosettacode.org/wiki/Empty_program                             |
|   | Enumerations                              | http://rosettacode.org/wiki/Enumerations                              |

28

A Level and GCSE (9-1) Computer Science

| F | Factors of an integer        | http://rosettacode.org/wiki/Factors_of_an_integer        |
|---|------------------------------|----------------------------------------------------------|
|   | Filter                       | http://rosettacode.org/wiki/Filter                       |
|   | Find limit of recursion      | http://rosettacode.org/wiki/Find_limit_of_recursion      |
|   | Formatted numeric output     | http://rosettacode.org/wiki/Formatted_numeric_output     |
|   | Function definition          | http://rosettacode.org/wiki/Function_definition          |
| G | Generic swap                 | http://rosettacode.org/wiki/Generic_swap                 |
| Н | Hash from two arrays         | http://rosettacode.org/wiki/Hash_from_two_arrays         |
|   | Hello world/Graphical        | http://rosettacode.org/wiki/Hello_world/Graphical        |
|   | Hello world/Newline omission | http://rosettacode.org/wiki/Hello_world/Newline_omission |
|   | Hello world/Standard error   | http://rosettacode.org/wiki/Hello_world/Standard_error   |
|   | Hello world/Text             | http://rosettacode.org/wiki/Hello_world/Text             |
| I | Implicit type conversion     | http://rosettacode.org/wiki/Implicit_type_conversion     |
|   | Include a file               | http://rosettacode.org/wiki/Include_a_file               |
|   | Infinity                     | http://rosettacode.org/wiki/Infinity                     |
|   | Inheritance/Multiple         | http://rosettacode.org/wiki/Inheritance/Multiple         |
|   | Inheritance/Single           | http://rosettacode.org/wiki/Inheritance/Single           |
|   | Input/user                   | http://rosettacode.org/wiki/User_input/Text              |
|   | Input loop                   | http://rosettacode.org/wiki/Input_loop                   |
|   | Interactive programming      | http://rosettacode.org/wiki/Interactive_programming      |
| L | List comprehensions          | http://rosettacode.org/wiki/List_comprehensions          |
|   | Literals/Floating point      | http://rosettacode.org/wiki/Literals/Floating_point      |
|   | Literals/Integer             | http://rosettacode.org/wiki/Literals/Integer             |
|   | Literals/String              | http://rosettacode.org/wiki/Literals/String              |
| М | Memory allocation            | http://rosettacode.org/wiki/Memory_allocation            |
|   | Modulinos                    | http://rosettacode.org/wiki/Modulinos                    |
|   | Multiline shebang            | http://rosettacode.org/wiki/Multiline_shebang            |
| N | Named parameters             | http://rosettacode.org/wiki/Named_parameters             |
|   | Native shebang               | http://rosettacode.org/wiki/Native_shebang               |
|   | Null object                  | http://rosettacode.org/wiki/Null_object                  |
| 0 | Optional parameters          | http://rosettacode.org/wiki/Optional parameters          |

A Level and GCSE (9-1) Computer Science

| n | D                               | hater (/a-a-than-al-a-a-g/, illi/Daman-tail-a-a-han-a-a-hi-a- |
|---|---------------------------------|---------------------------------------------------------------|
| P | Parametric polymorphism         | http://rosettacode.org/wiki/Parametric_polymorphism           |
|   | Parse command-line arguments    | http://rosettacode.org/wiki/Parse_command-line_arguments      |
|   | Pick random element             | http://rosettacode.org/wiki/Pick_random_element               |
|   | Polymorphism                    | http://rosettacode.org/wiki/Polymorphism                      |
|   | Program name                    | http://rosettacode.org/wiki/Program_name                      |
|   | Program termination             | http://rosettacode.org/wiki/Program_termination               |
| R | Random numbers                  | http://rosettacode.org/wiki/Random_numbers                    |
|   | Real constants and functions    | http://rosettacode.org/wiki/Real_constants_and_functions      |
|   | Return multiple values          | http://rosettacode.org/wiki/Return_multiple_values            |
| S | Scope modifiers                 | http://rosettacode.org/wiki/Scope_modifiers                   |
|   | Scope/Function names and labels | http://rosettacode.org/wiki/Scope/Function_names_and_labels   |
|   | Simple windowed application     | http://rosettacode.org/wiki/Simple_windowed_application       |
|   | Sleep                           | http://rosettacode.org/wiki/Sleep                             |
|   | Special characters              | http://rosettacode.org/wiki/Special_characters                |
|   | Special variables               | http://rosettacode.org/wiki/Special_variables                 |
|   | Start from a main routine       | http://rosettacode.org/wiki/Start_from_a_main_routine         |
|   | String append                   | http://rosettacode.org/wiki/String_append                     |
|   | String comparison               | http://rosettacode.org/wiki/String_comparison                 |
|   | String concatenation            | http://rosettacode.org/wiki/String_concatenation              |
|   | String interpolation (included) | http://rosettacode.org/wiki/String interpolation (included)   |
|   | String length                   | http://rosettacode.org/wiki/String_length                     |
|   | String prepend                  | http://rosettacode.org/wiki/String_prepend                    |
|   | Strip comments from a string    | http://rosettacode.org/wiki/Strip comments from a string      |
|   | Substring                       | http://rosettacode.org/wiki/Substring                         |
| Т | Take notes on the command line  | http://rosettacode.org/wiki/Take notes on the command line    |
|   | Topic variable                  | http://rosettacode.org/wiki/Topic_variable                    |
| U | User input/Graphical            | http://rosettacode.org/wiki/User_input/Graphical              |
|   | User input/Text                 | http://rosettacode.org/wiki/User_input/Text                   |
| ٧ | Variables                       | http://rosettacode.org/wiki/Variables                         |
|   | Variadic function               | http://rosettacode.org/wiki/Variadic_function                 |

30

#### **OCR Resources:** the small print

OCR's resources are provided to support the delivery of OCR qualifications, but in no way constitute an endorsed teaching method that is required by OCR. Whilst every effort is made to ensure the accuracy of the content, OCR cannot be held responsible for any errors or omissions within these resources. We update our resources on a regular basis, so please check the OCR website to ensure you have the most up to date version.

This resource may be freely copied and distributed, as long as the OCR logo and this small print remain intact and OCR is acknowledged as the originator of this work.

Our documents are updated over time. Whilst every effort is made to check all documents, there may be contradictions between published support and the specification, therefore please use the information on the latest specification at all times. Where changes are made to specifications these will be indicated within the document, there will be a new version number indicated, and a summary of the changes. If you do notice a discrepancy between the specification and a resource please contact us at: resources.feedback@ocr.org.uk.

OCR acknowledges the use of the following content: N/A

Whether you already offer OCR qualifications, are new to OCR, or are considering switching from your current provider/awarding organisation, you can request more information by completing the Expression of Interest form which can be found here: www.ocr.org.uk/expression-of-interest

Please get in touch if you want to discuss the accessibility of resources we offer to support delivery of our qualifications: resources.feedback@ocr.org.uk

# Looking for a resource?

There is now a quick and easy search tool to help find **free** resources for your qualification:

www.ocr.org.uk/i-want-to/find-resources/

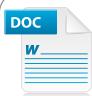

# Would you prefer a Word version?

Did you know that you can save this pdf as a Word file using Acrobat Professional?

Simply click on File > Export to and select Microsoft Word

(If you have opened this PDF in your browser you will need to save it first. Simply right click anywhere on the page and select **Save as...** to save the PDF. Then open the PDF in Acrobat Professional.)

If you do not have access to Acrobat Professional there are a number of free applications available that will also convert PDF to Word (search for pdf to word converter).

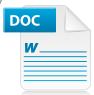

# Need to get in touch?

If you ever have any questions about OCR qualifications or services (including administration, logistics and teaching) please feel free to get in touch with our **Customer Support Centre.** 

# **General qualifications**

Telephone 01223 553998 Facsimile 01223 552627 Email general.qualifications@ocr.org.uk

www.ocr.org.uk

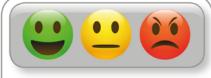

## We value your feedback

We'd like to know your view on the resources we produce. By clicking on the icon above you will help us to ensure that our resources work for you.

> OCR is part of Cambridge Assessment, a department of the University of Cambridge. For staff training purposes and as part of our quality assurance programme your call may be recorded or monitored.

© OCR 2020 Oxford Cambridge and RSA Examinations is a Company Limited by Guarantee. Registered in England. Registered office The Triangle Building, Shaftesbury Road, Cambridge, CB2 8EA. Registered company number 3484466. OCR is an exempt charity.

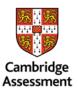

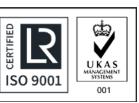